# Einführung in die Programmierung Introduction to Programming

Prof. Dr. Bertrand Meyer

Exercise Session 10

## **Today**

 $\bullet$ 

 $\triangleright$  Multiple inheritance

Given the classes

Ø TRAIN\_CAR, RESTAURANT

how would you implement a DINER?

Given the classes

Ø TRAIN\_CAR, RESTAURANT

how would you implement a DINER?

> You could have an attribute in TRAIN CAR

train\_service: SERVICE

- Ø Then have RESTAURANT inherit from SERVICE
- $\triangleright$  This is flexible if the kind of service may change to a type that is unrelated to TRAIN\_CAR
- Ø Changes in TRAIN\_CAR do not affect SERVICE easily

# **Examples of multiple inheritance**

Combining separate abstractions:

- $\triangleright$  Restaurant, train car
- $\triangleright$  Calculator, watch
- $\triangleright$  Other examples?

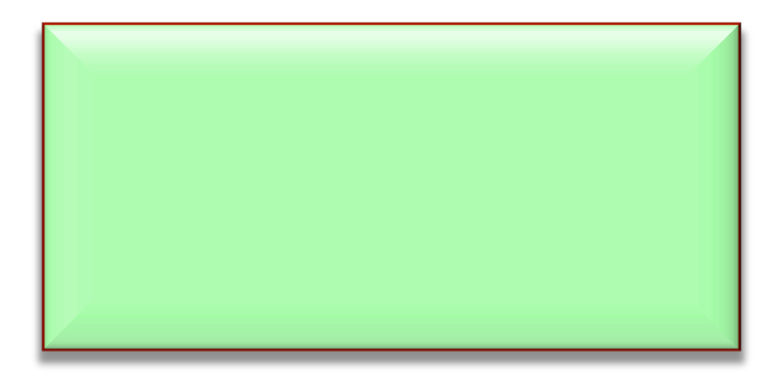

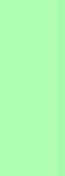

# **Examples of multiple inheritance**

Hands-On

Combining separate abstractions:

- $\triangleright$  Restaurant, train car
- $\triangleright$  Calculator, watch
- $\triangleright$  Other examples?
- $\triangleright$  Teacher, student
- $\triangleright$  Home, vehicle

## **Multiple inheritance: Combining abstractions**

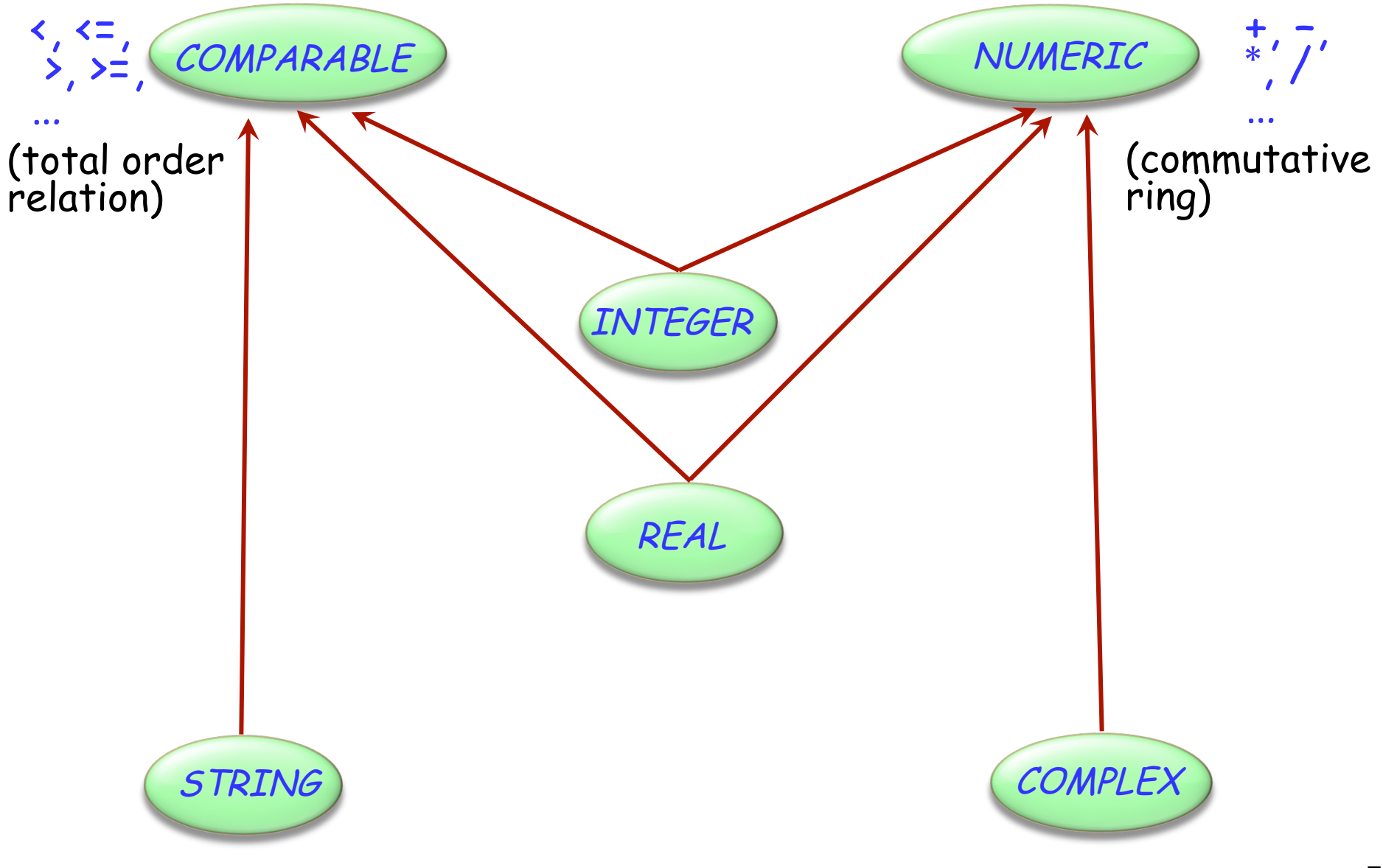

 $\odot$ 

## **Composite figures**

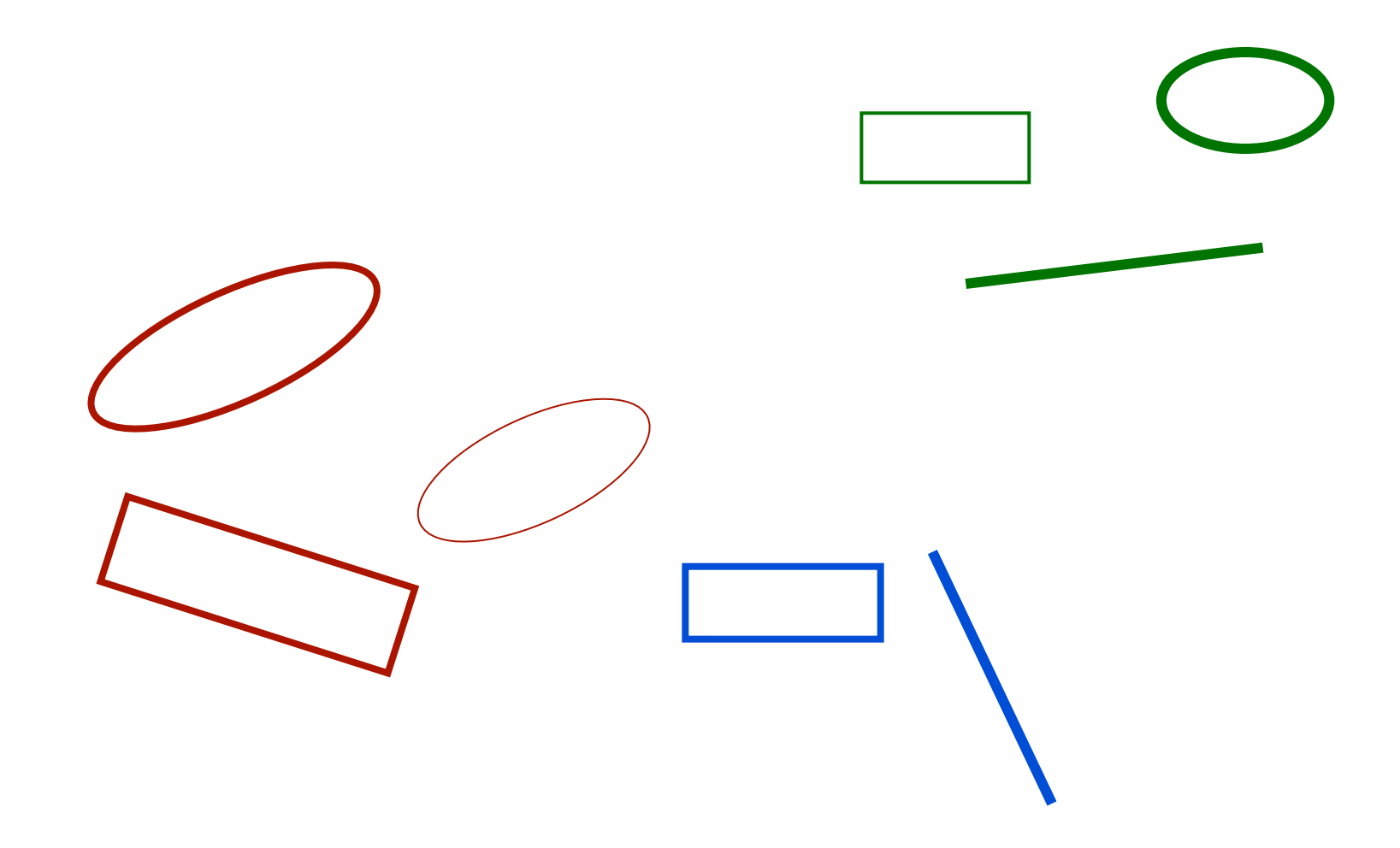

 $\odot$ 

## **Multiple inheritance: Composite figures**

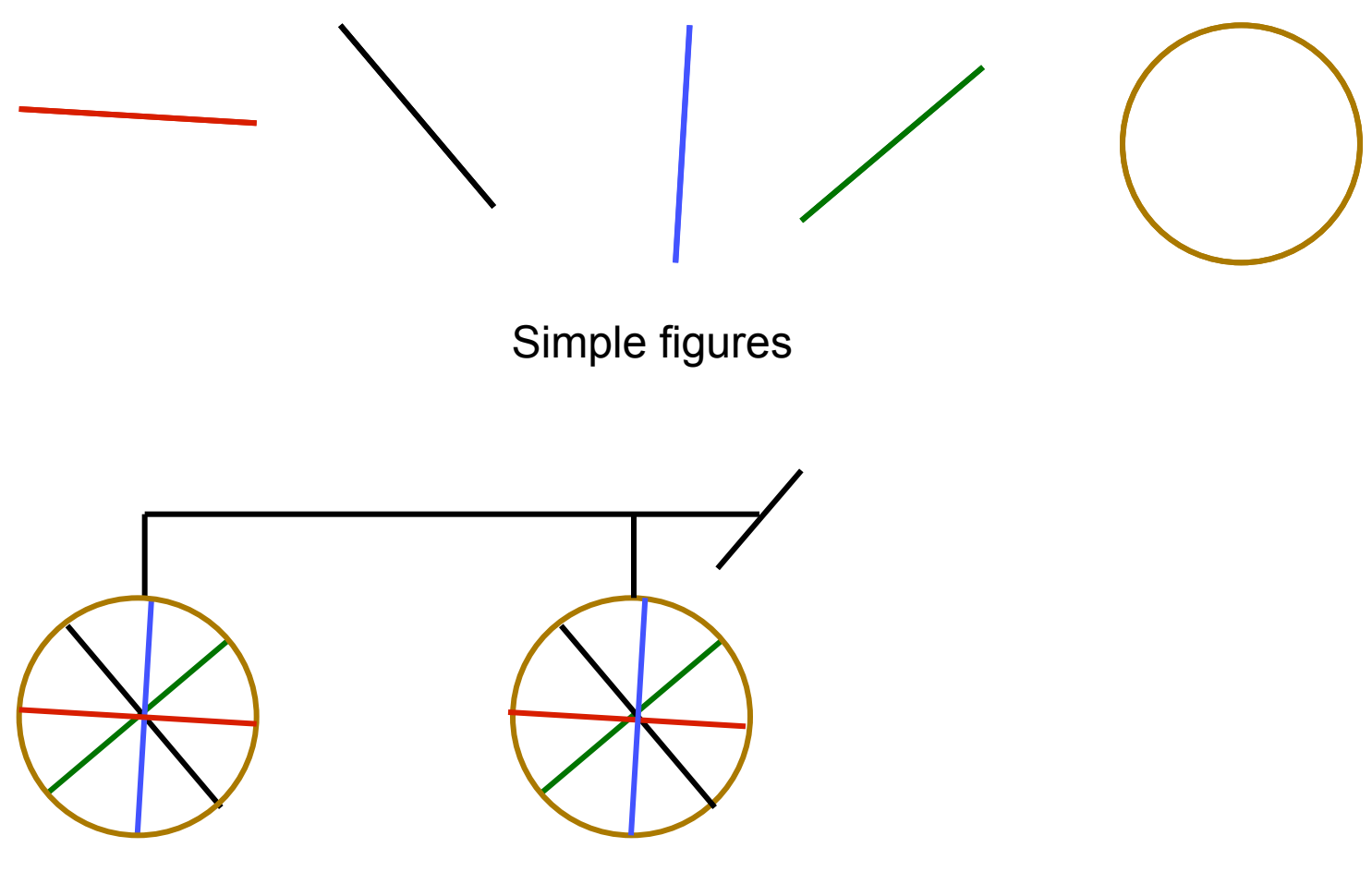

A composite figure

 $\bullet$ 

# **Defining the notion of composite figure**

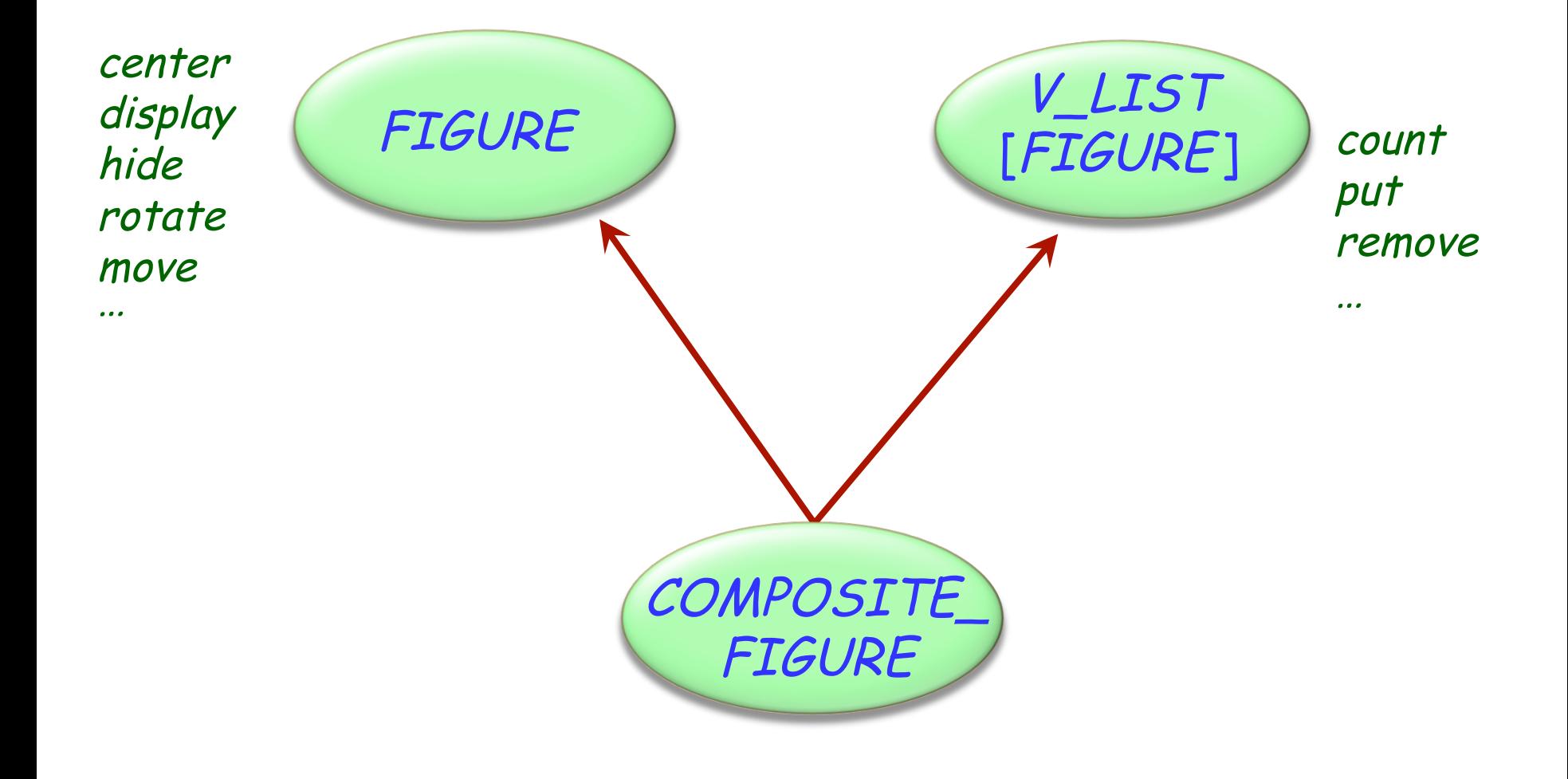

 $\bullet)$ 

### **In the overall structure**

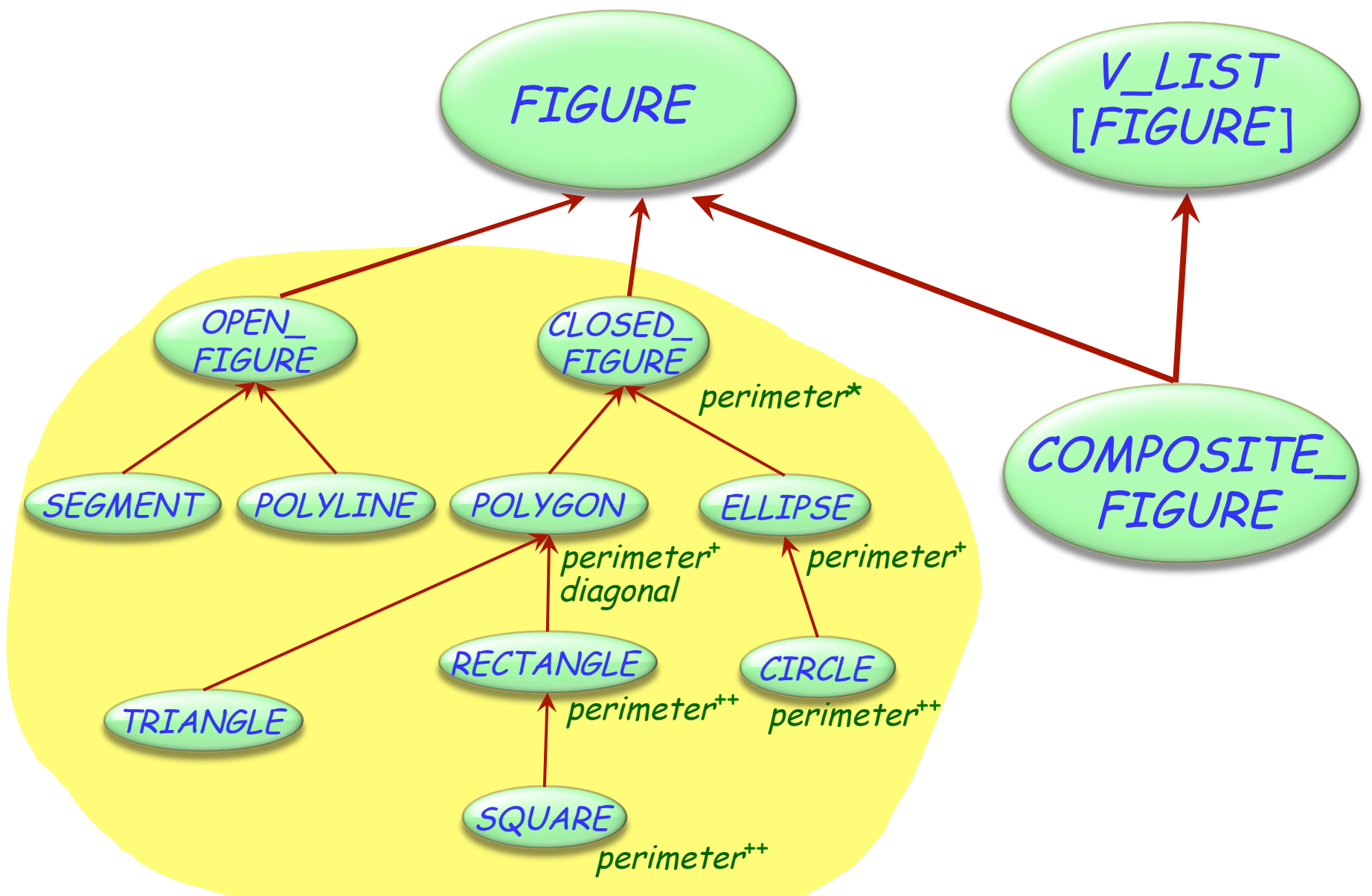

 $\bullet$ 

## **A composite figure as a list**

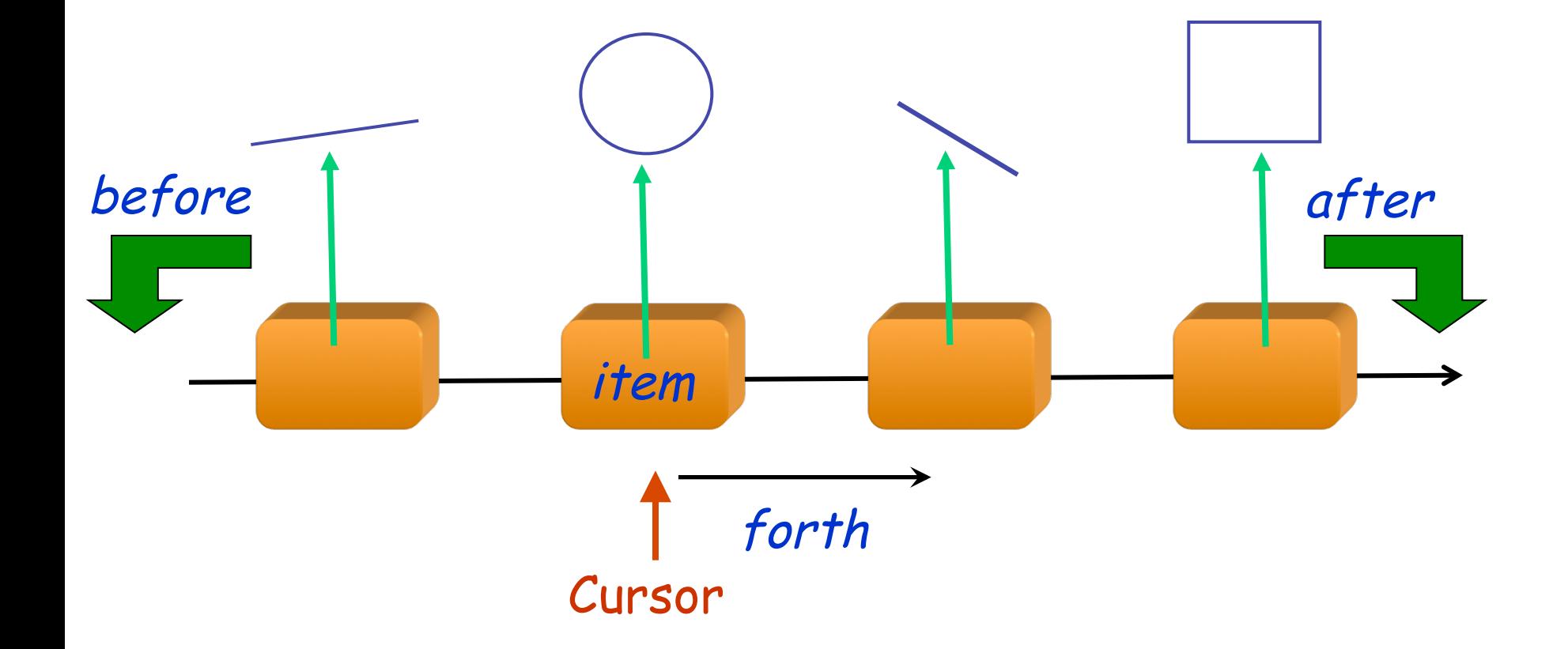

 $\bigodot$ 

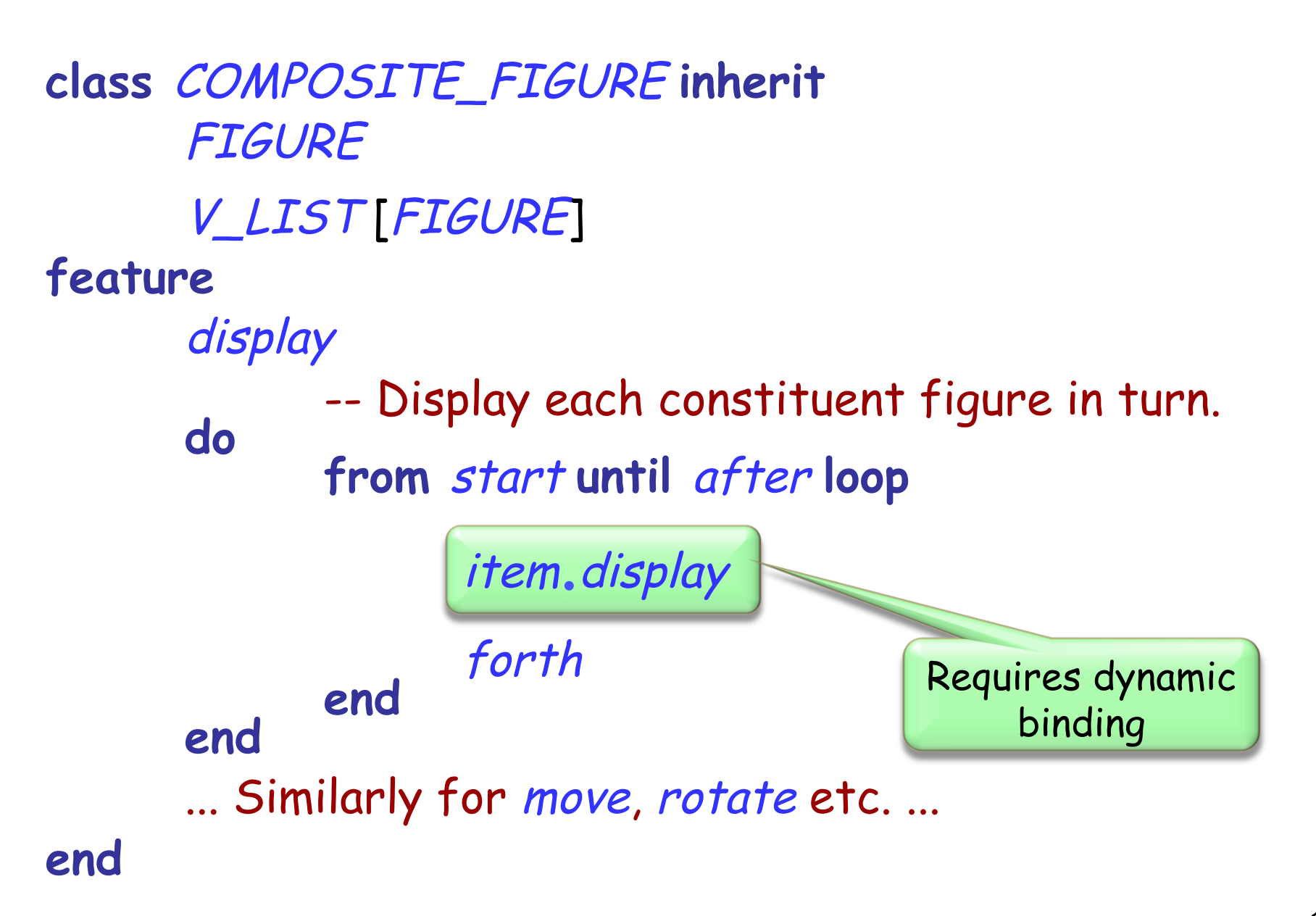

#### $\odot$ **An alternative solution: the composite pattern**

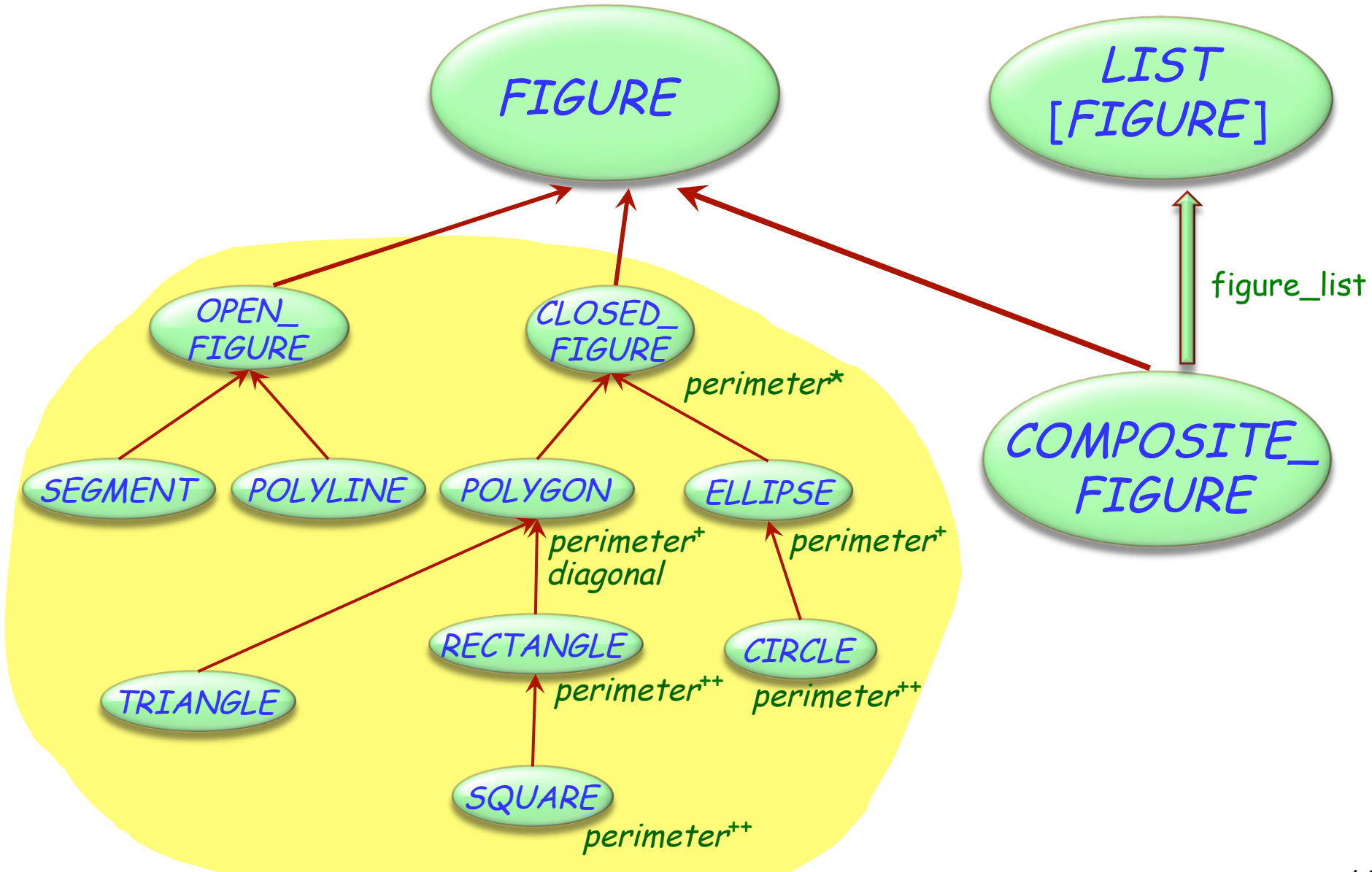

No multiple inheritance for classes

"Interfaces": specification only (but no contracts)

- $\triangleright$  Similar to completely deferred classes (with no effective feature)
- A class may inherit from:
	- $\triangleright$  At most one class
	- $\triangleright$  Any number of interfaces

Typical example of program with holes

We need the full spectrum from fully abstract (fully deferred) to fully implemented classes

Multiple inheritance is there to help us combine abstractions

## **Multiple inheritance: Name clashes**

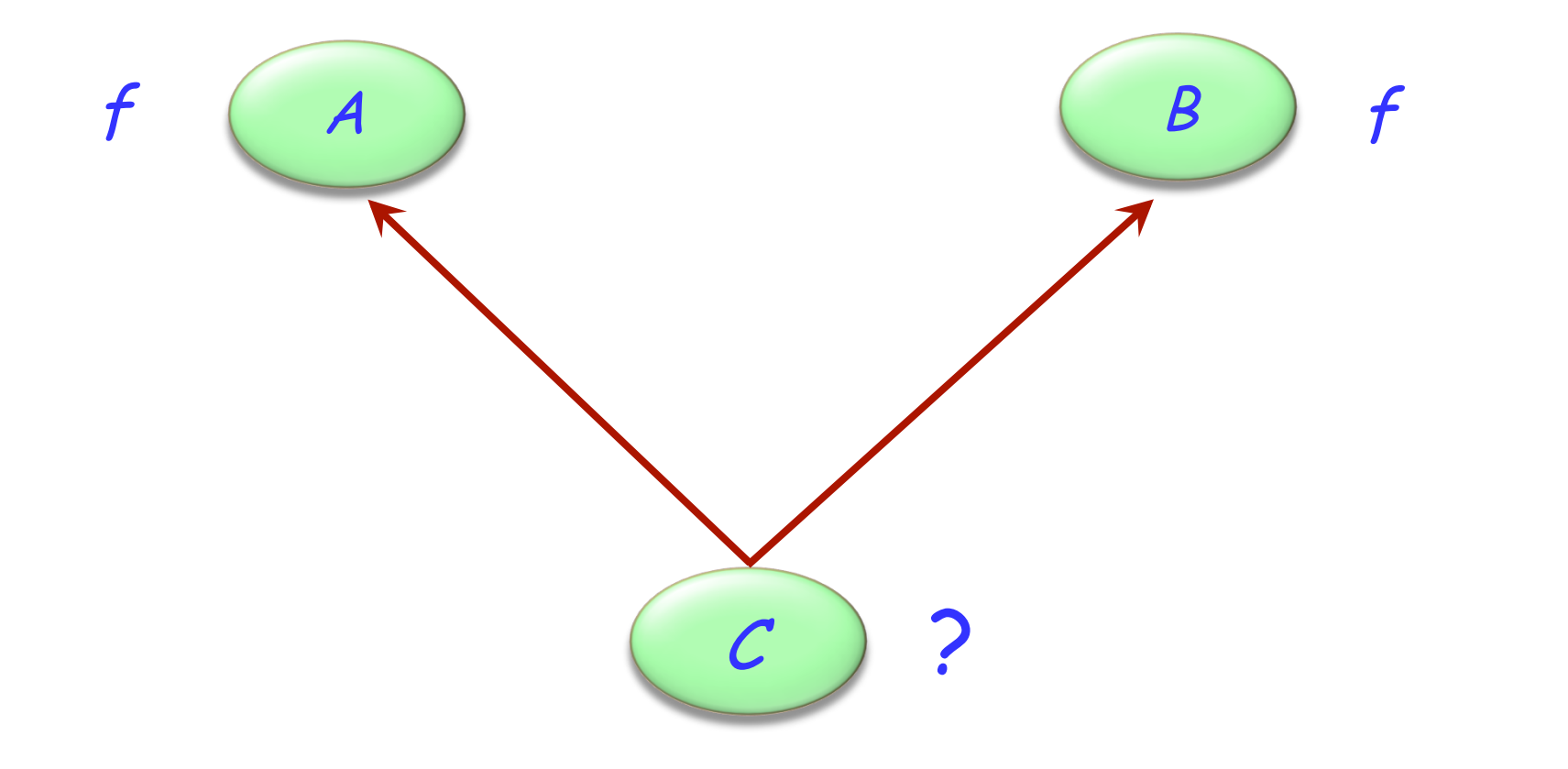

Hands-On

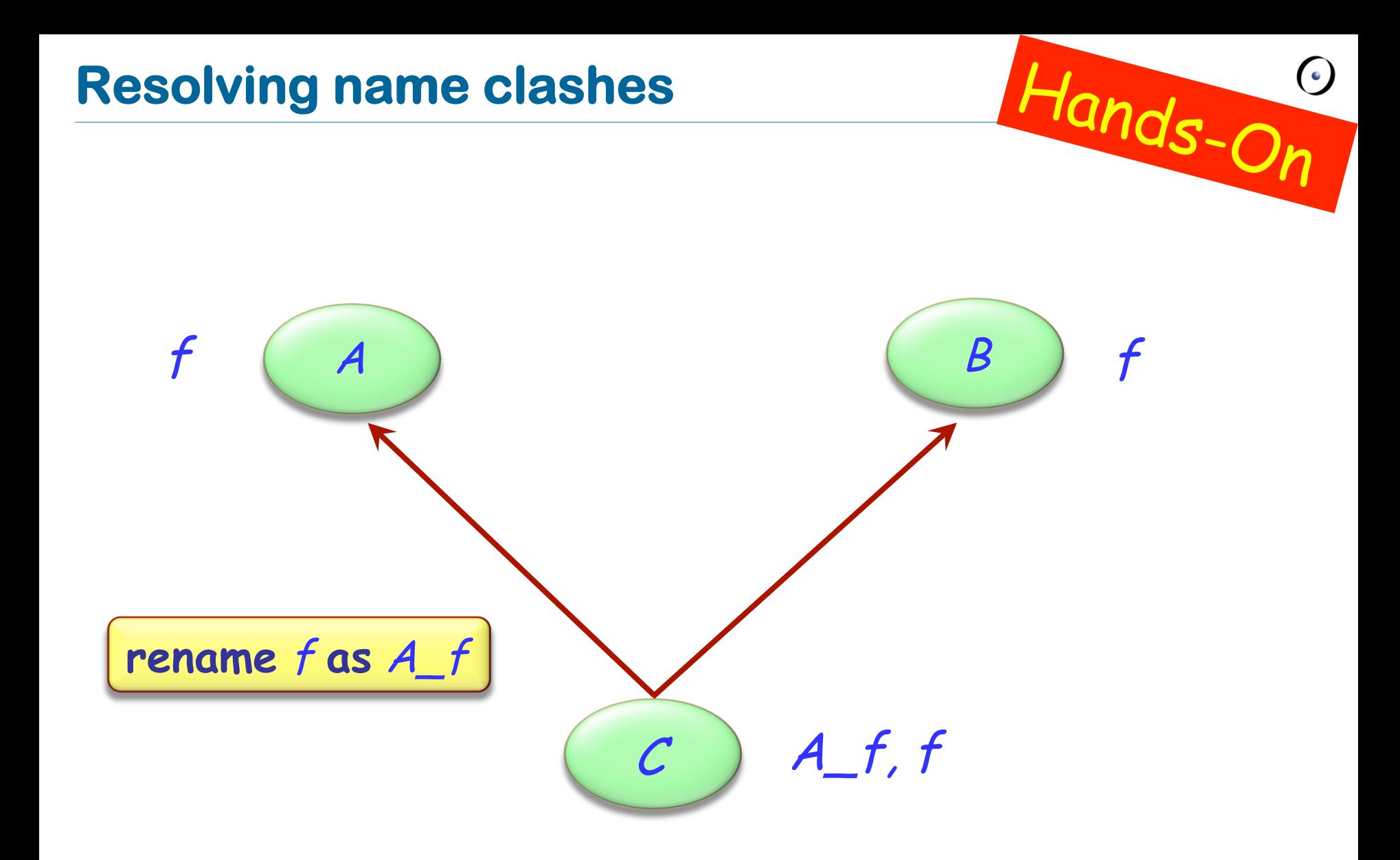

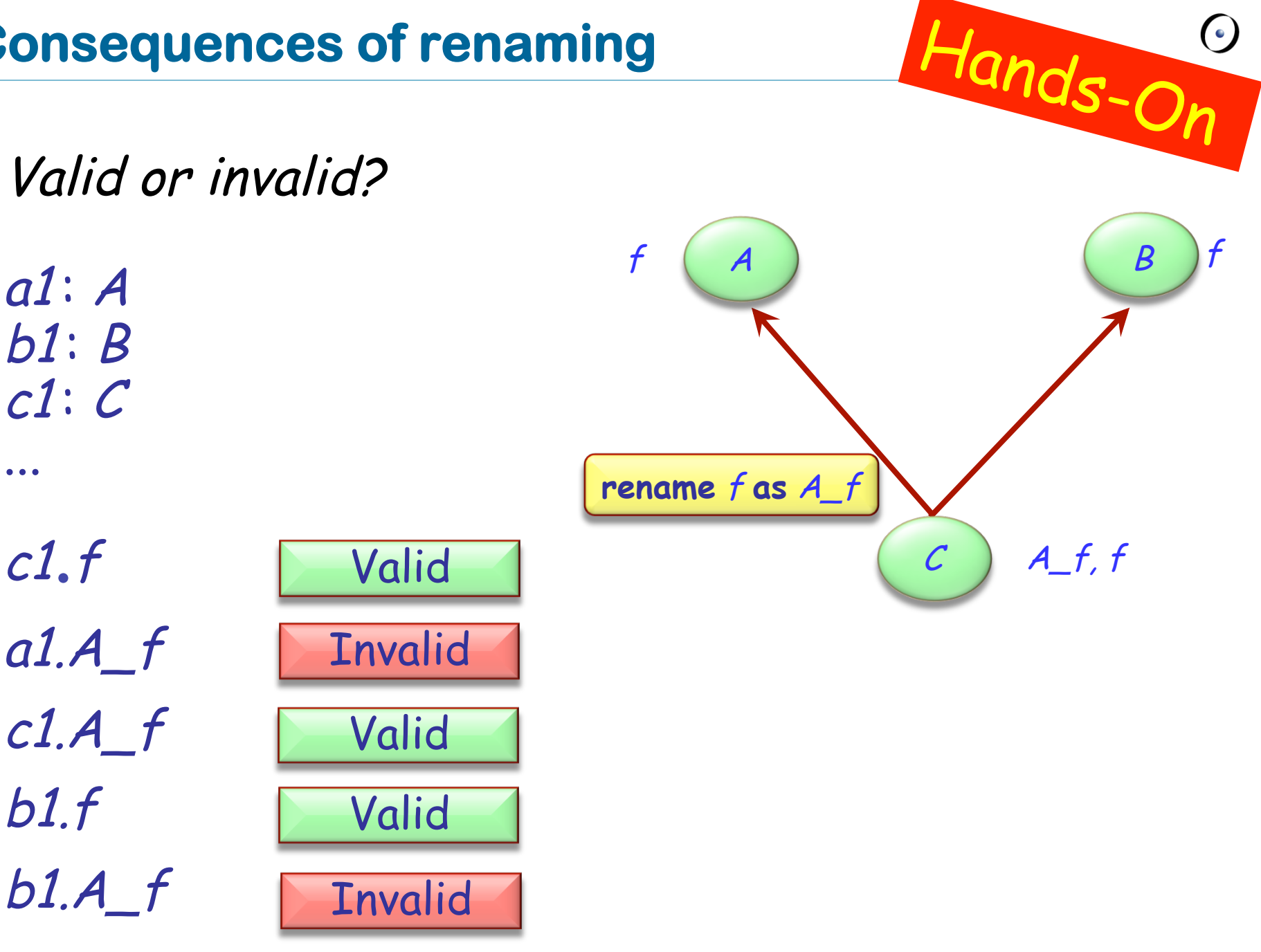

## **Are all name clashes bad?**

A name clash must be removed unless it is:

 $\triangleright$  Under repeated inheritance (i.e. not a real clash)

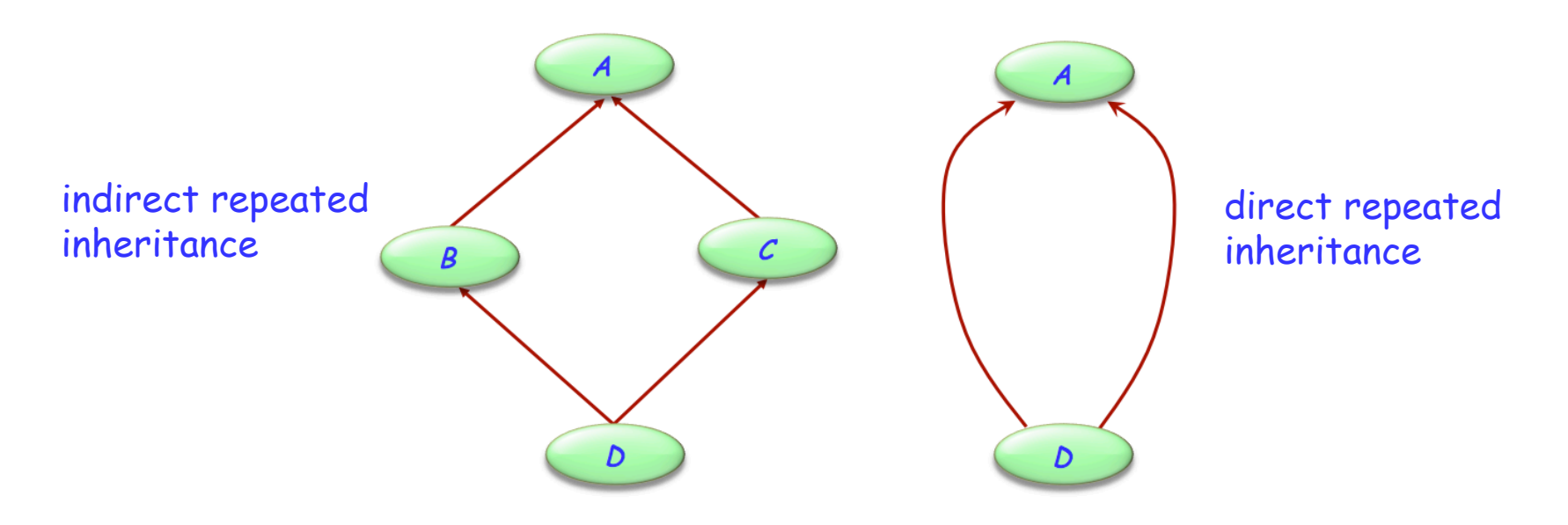

 $\triangleright$  Between features of which at most one is effective (i.e. others are deferred)

## **Feature merging**

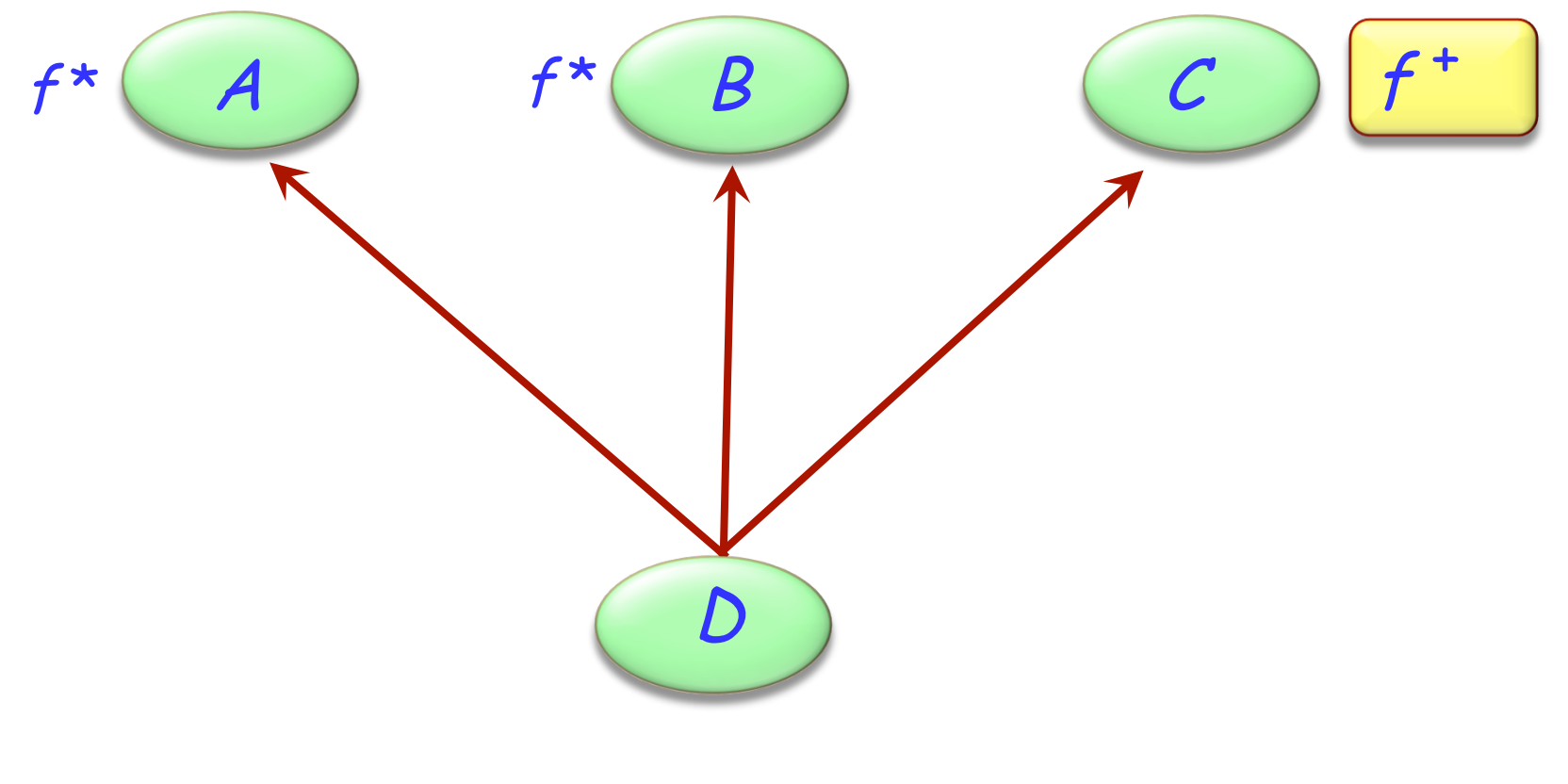

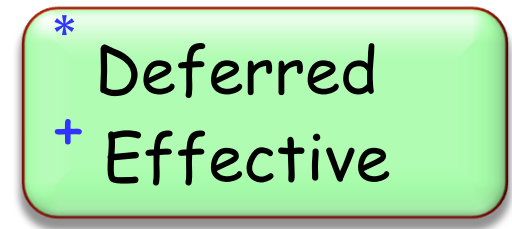

 $\odot$ 

## **Feature merging: with different names**

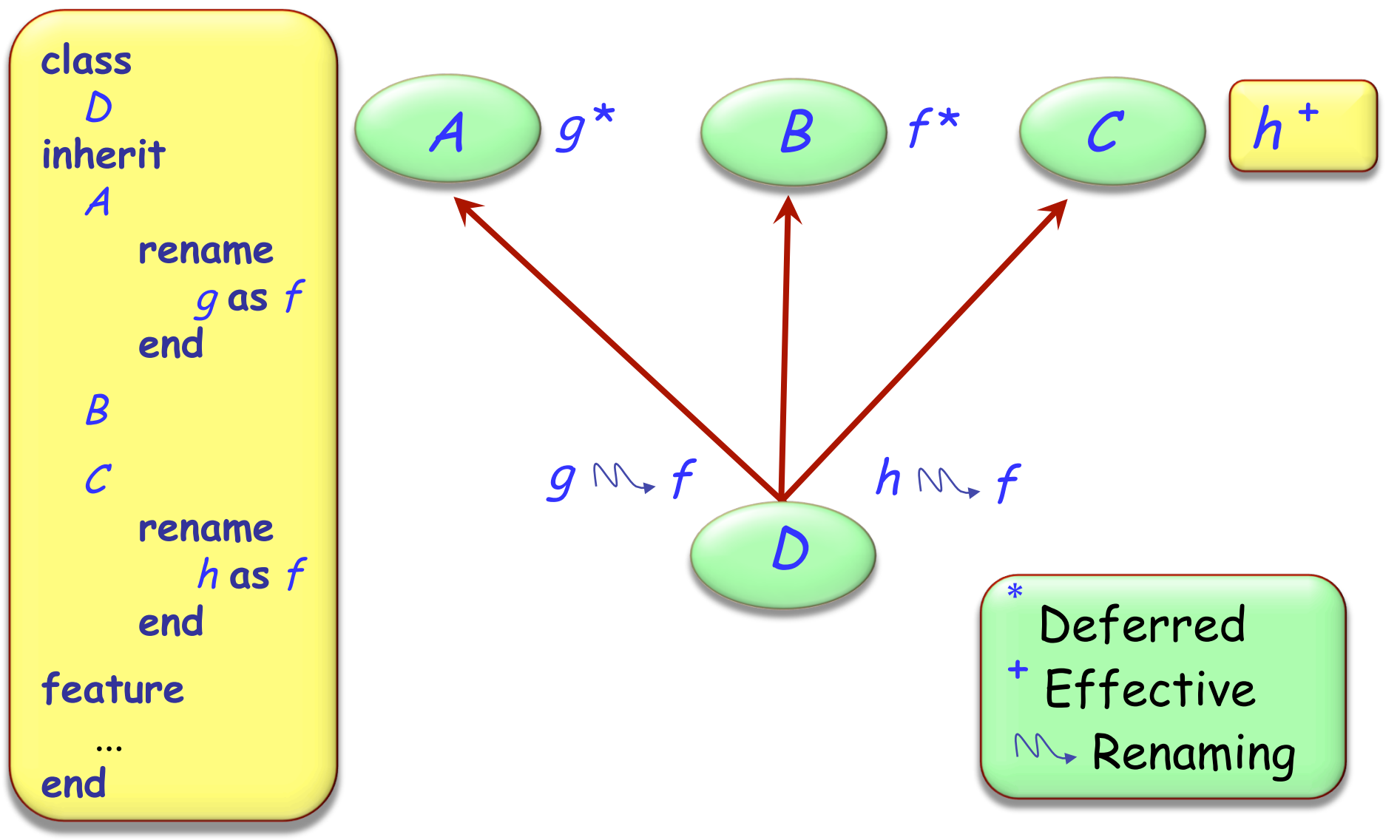

 $\left( \cdot \right)$ 

## **Feature merging: effective features**

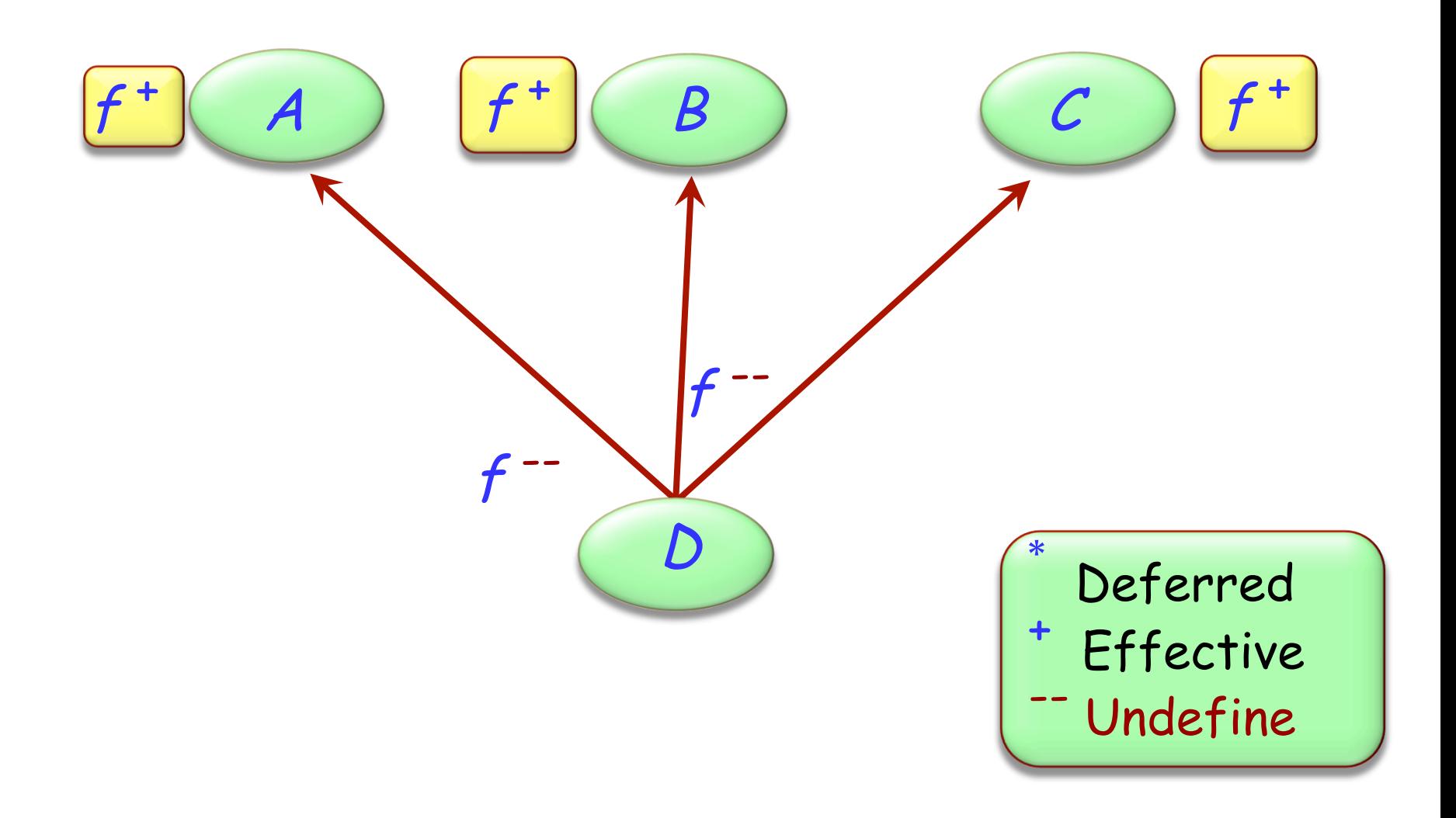

 $\odot$ 

**deferred class**  $\boldsymbol{\tau}$ **inherit**  S **undefine** <sup>v</sup> **end** 

**feature** 

...

**end** 

## **Merging through undefinition**

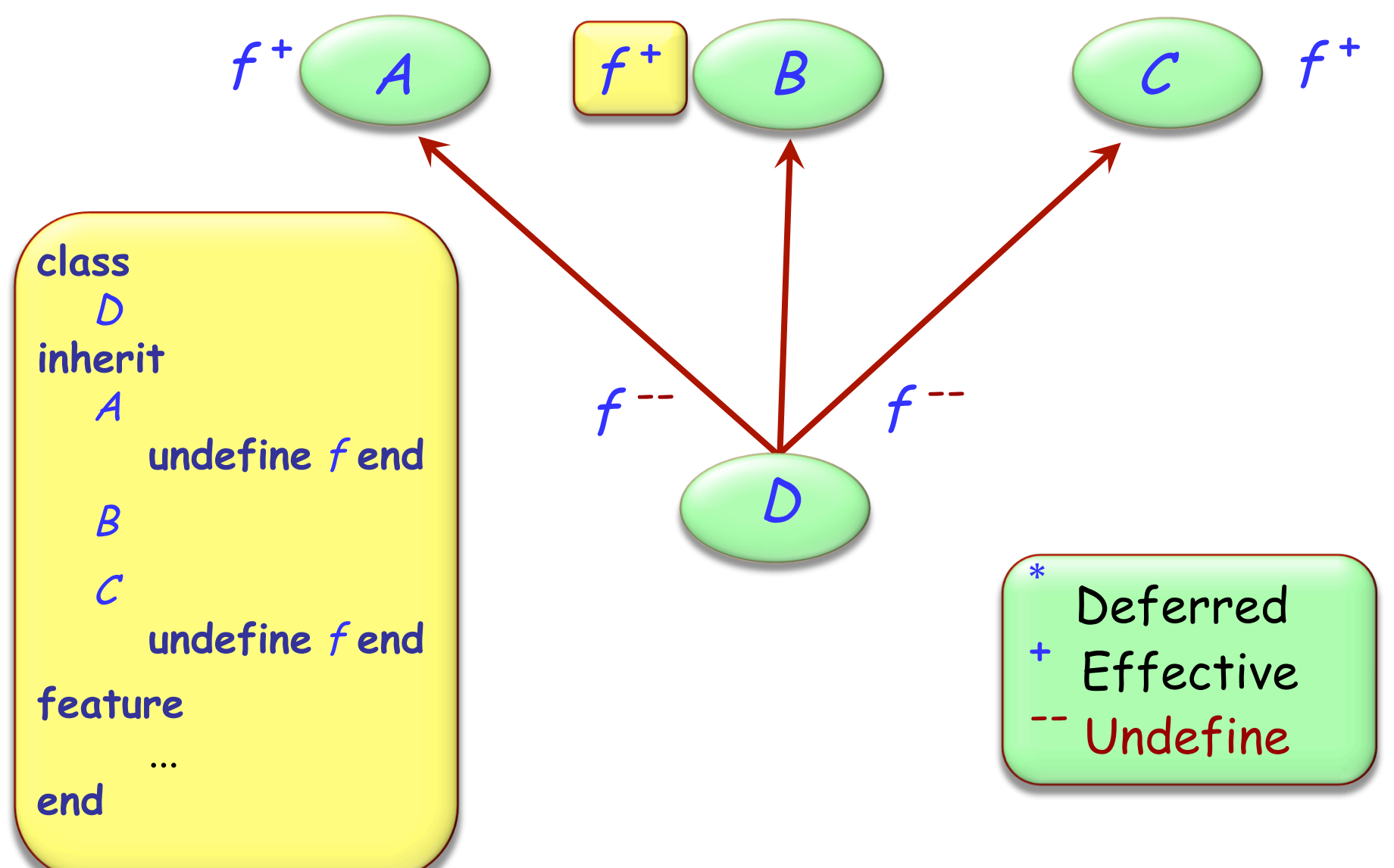

 $\left( \cdot \right)$ 

#### $\odot$ **Merging effective features with different names**

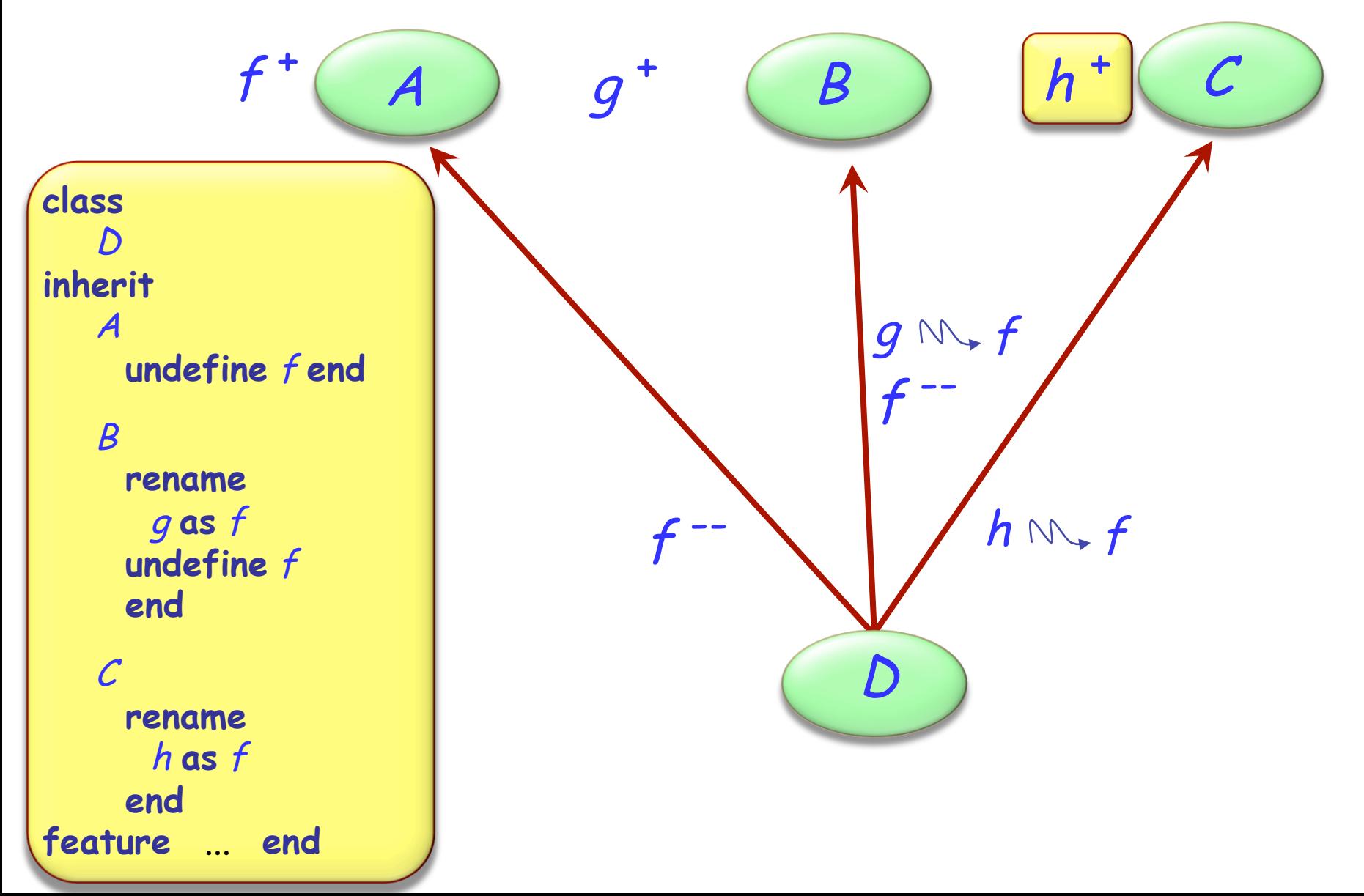

If inherited features have all the same names, there is no harmful name clash if:

- $\triangleright$  They all have compatible signatures
- $\triangleright$  At most one of them is effective

Semantics of such a case:

- $\triangleright$  Merge all features into one
- $\triangleright$  If there is an effective feature, it imposes its implementation

## **Feature merging: effective features**

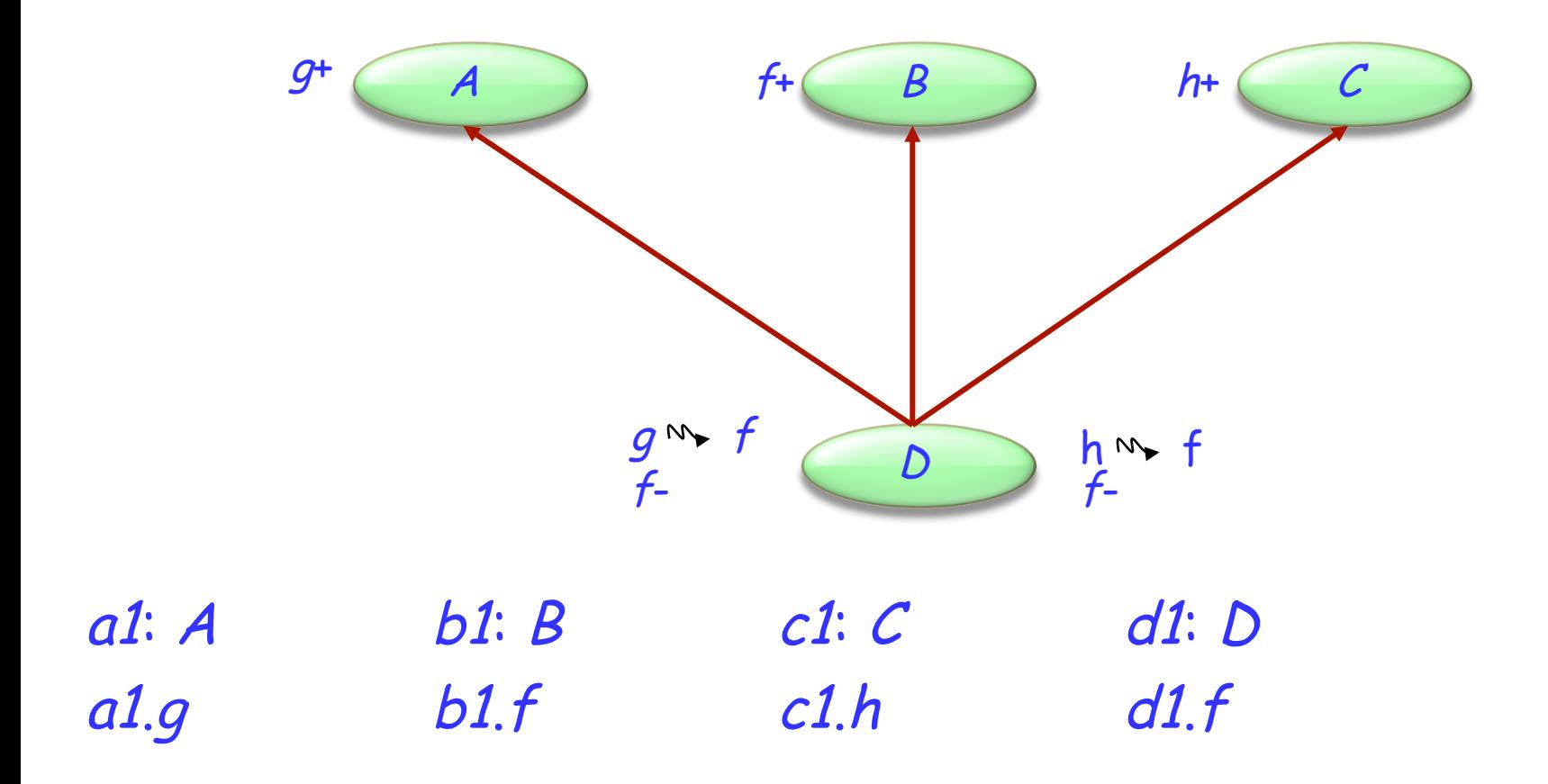

 $\odot$ 

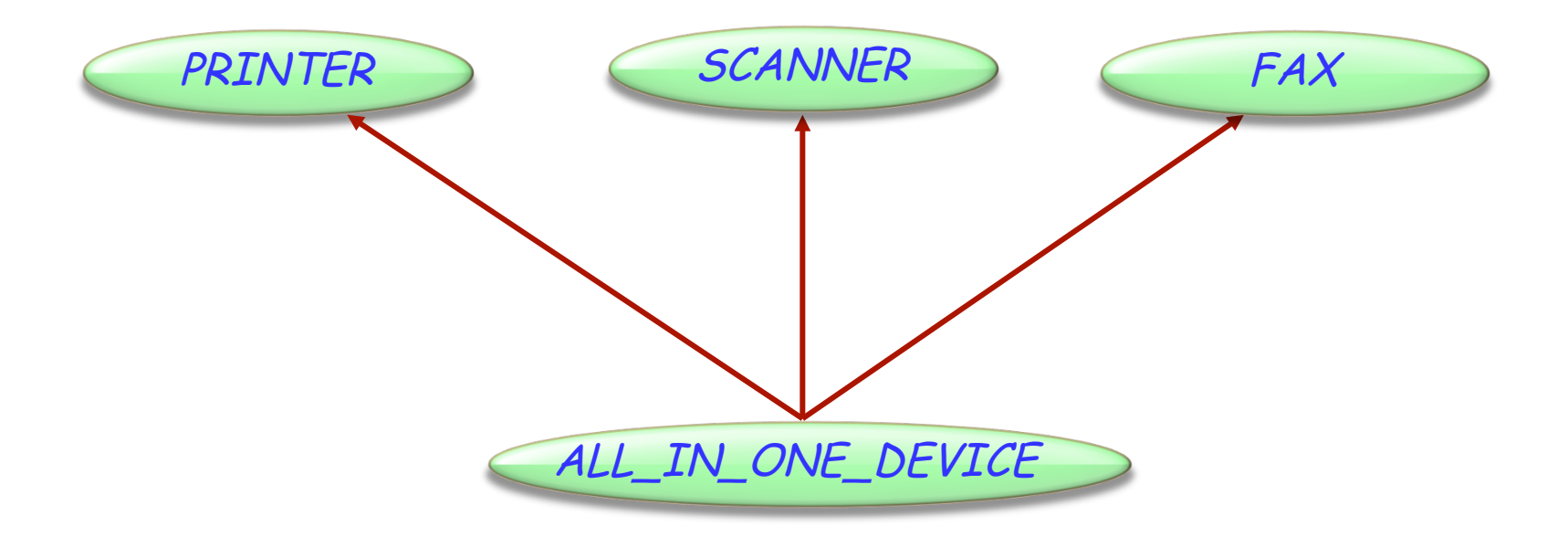

Hands-On

## **Exercise: All-in-one-device**

### **class** PRINTER **feature** print\_page -- Print a page. **do** print ("Printer prints a page...") **end**  switch\_on -- Switch from 'off' to 'on' **do** print ("Printer switched on...") **end**

#### **end**

```
class FAX
feature
    send -- Send a page over the phone net.
          do
              print ("Fax sends a page...") 
         end
```
start -- Switch from 'off' to 'on' **do** print ("Fax switched on...") **end** 

### **class** SCANNER

#### **feature**

scan\_page -- Scan a page. **do** print ("Scanner scans a page...") **end** 

Hands-On

switch\_on -- Switch from 'off' to 'on' **do** print ("Scanner switched on...") **end** 

```
send -- Send data to PC.
     do
          print ("Scanner sends data...") 
     end
```
**end** 

**end** 

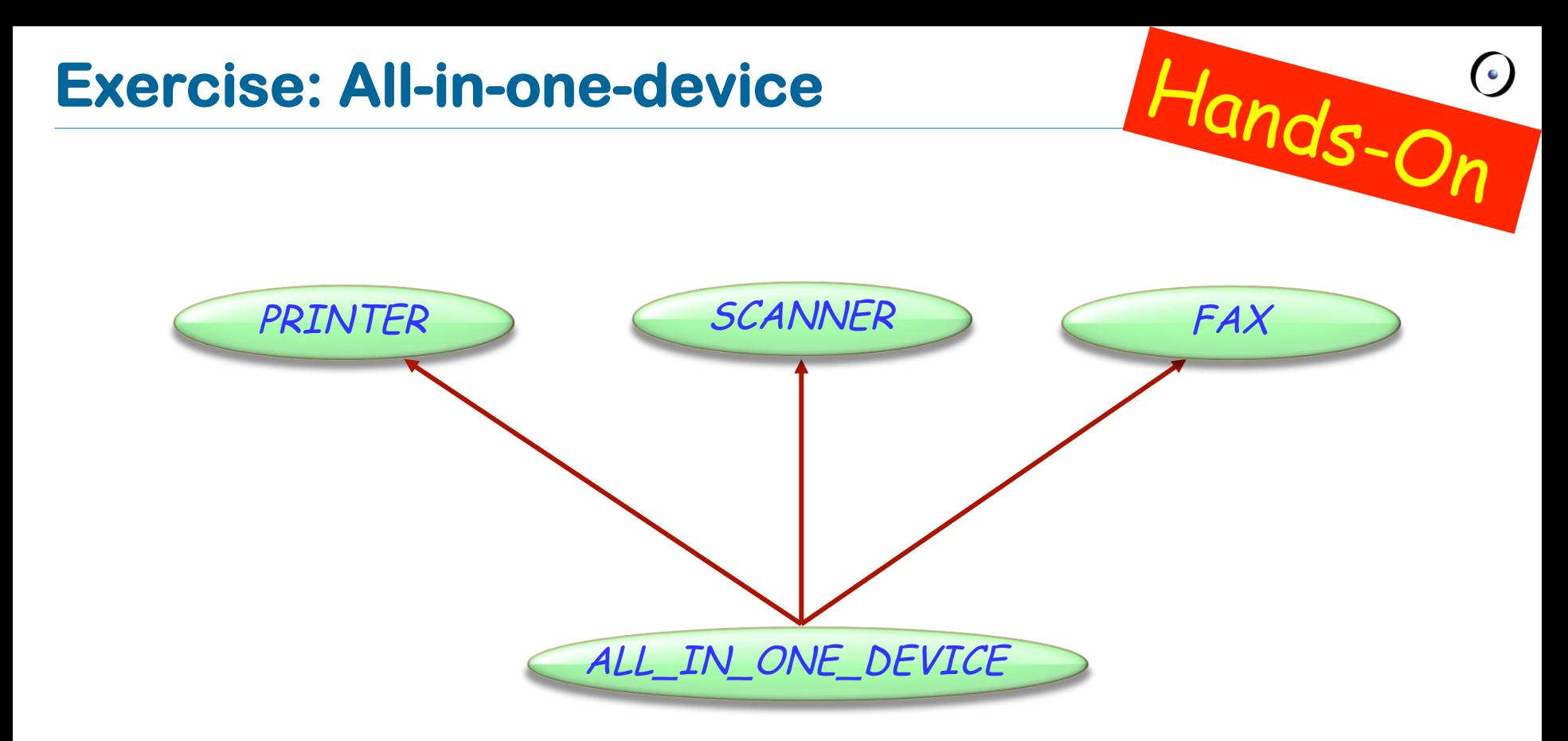

#### **class**

ALL\_IN\_ONE\_DEVICE

#### **inherit**

...

**end** 

How to resolve the name clashes?

- Ø switch\_on
- $\triangleright$  send

## **Exercise: All-in-one-device**

### **class** ALL\_IN\_ONE\_DEVICE

**inherit** PRINTER **rename** switch\_on **as** start **undefine** start **end SCANNER rename** switch\_on **as** start, send **as** send\_data **end**  FAX **rename** send **as** send\_message **undefine** start

**end** 

**feature ... end** 

Hands-On

### **class** ALL\_IN\_ONE\_DEVICE

### **inherit**

PRINTER

**rename**

 switch\_on **as** start **undefine** start

**end** 

**SCANNER rename**

 switch\_on **as** start, send **as** send\_data **end** 

FAX

 **rename** send **as** send\_message **undefine** start **end** 

**feature ... end** 

s: SCANNER f: FAX a: ALL\_IN\_ONE\_DEVICE

 $\triangleright$  a.switch on

- $\triangleright$  a.print page
- <sup>Ø</sup> f.send\_message
- <sup>Ø</sup> s.switch\_on
- $\triangleright$  f.send
- $\triangleright$  a.send

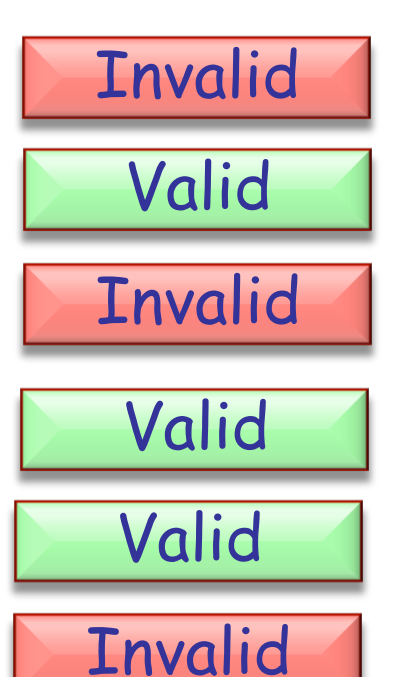

Hands-On

## **A special case of multiple inheritance**

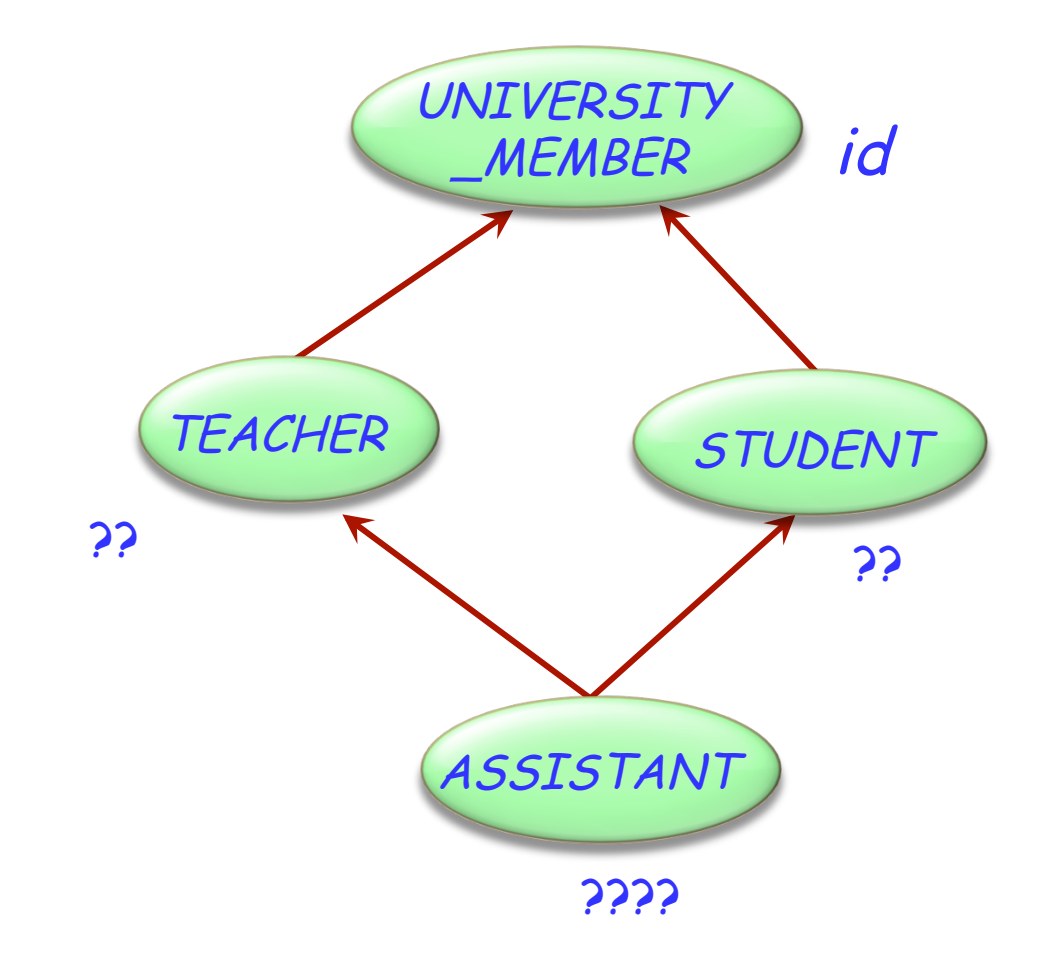

### This is a case of repeated inheritance

## **Indirect and direct repeated inheritance**

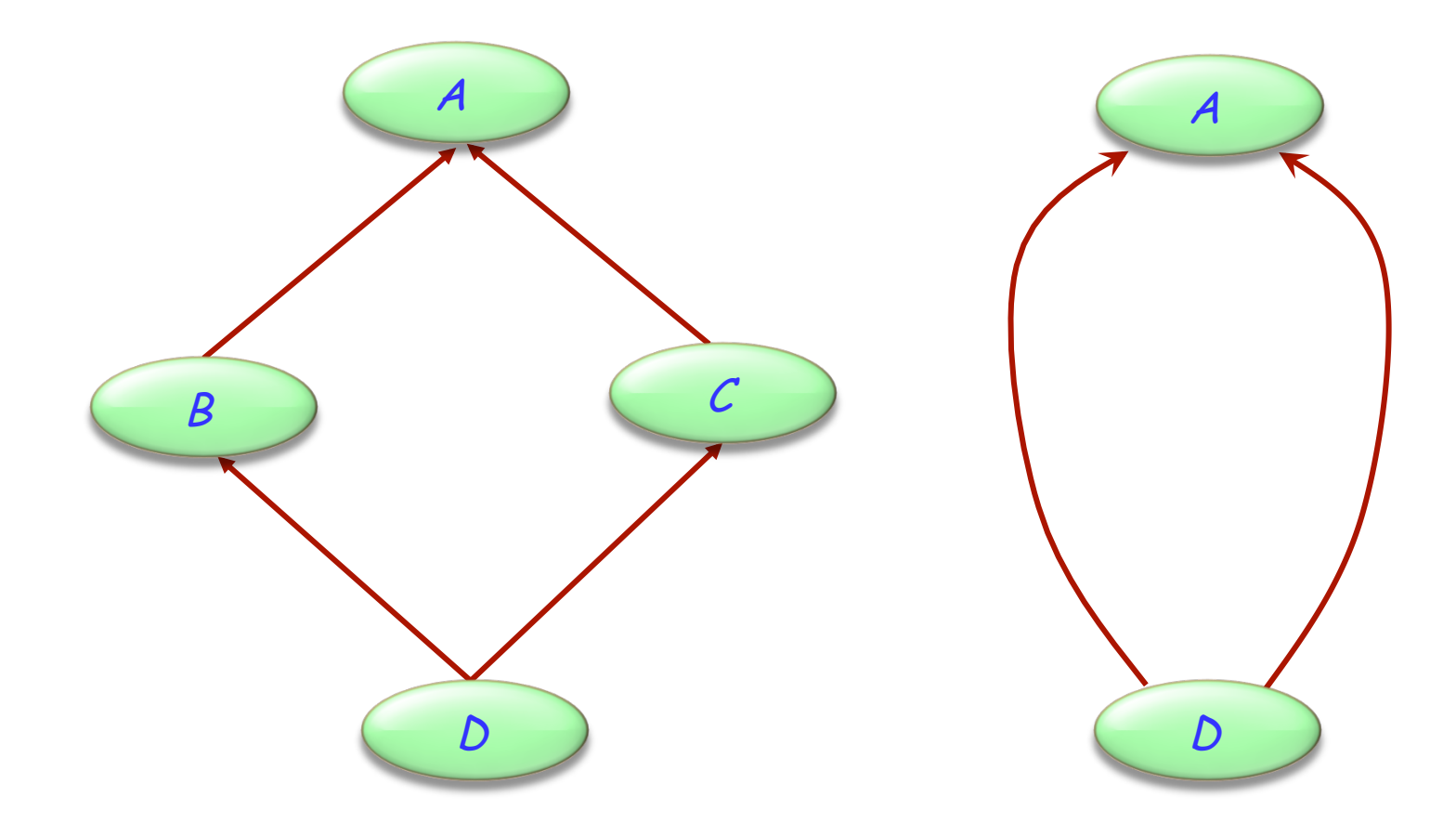

 $\bigodot$ 

## **Multiple is also repeated inheritance**

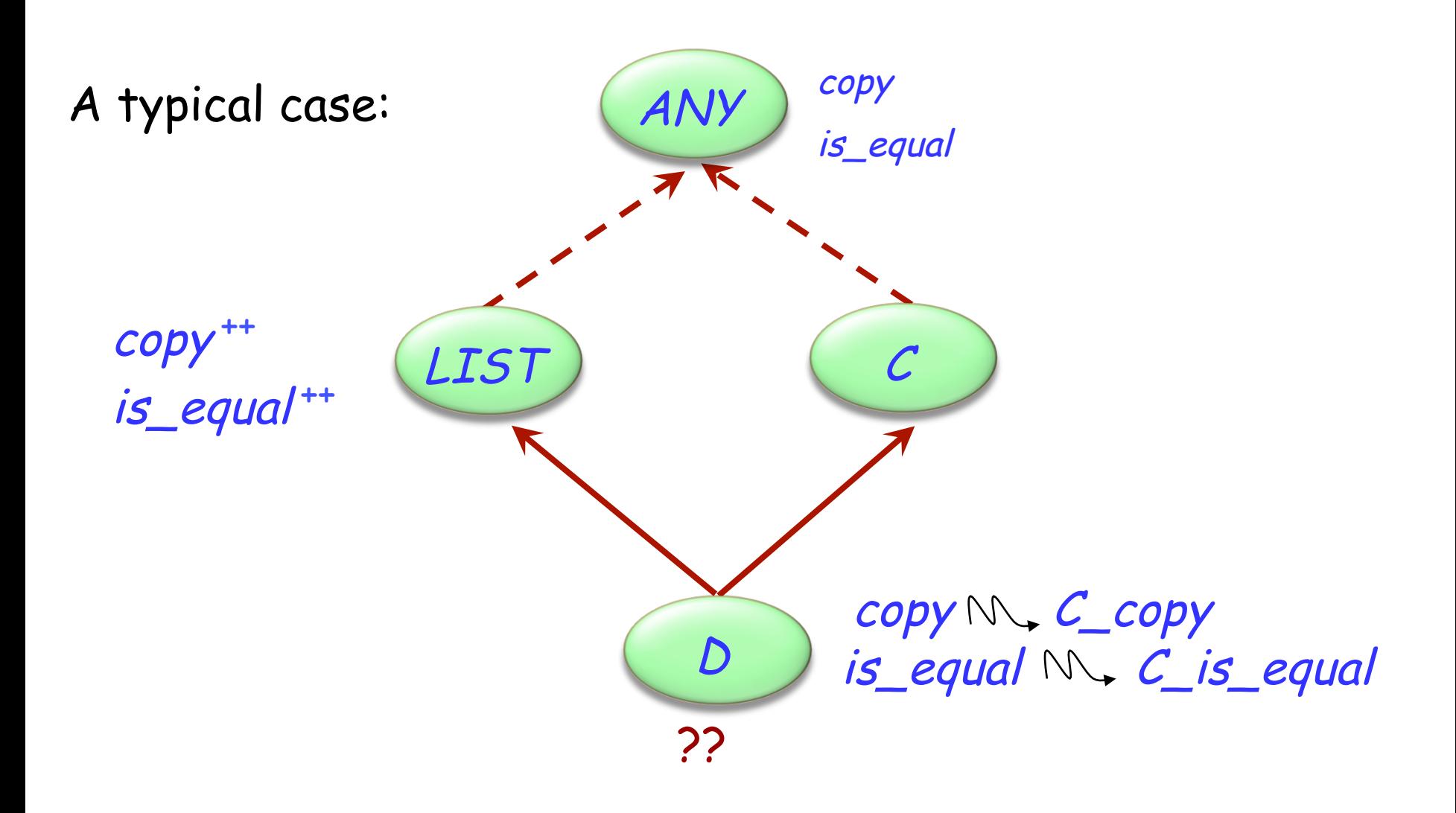

 $\left( \bullet \right)$ 

## **Sharing and replication**

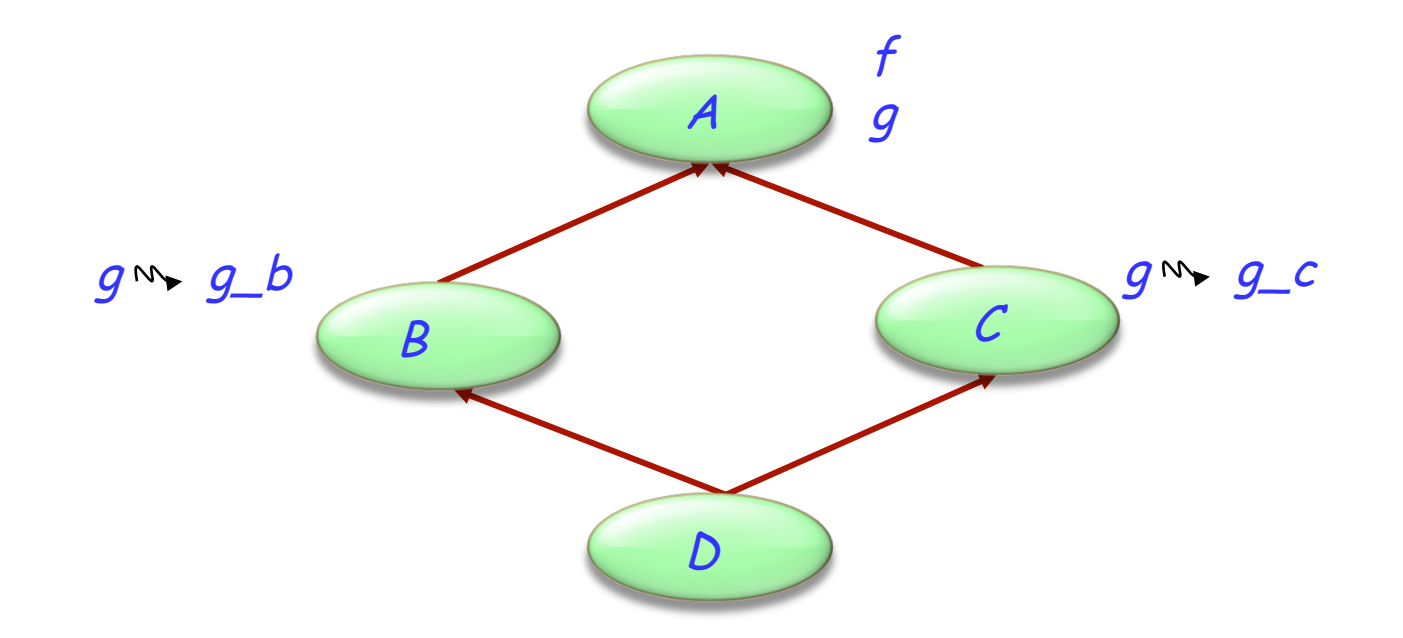

Features such as  $f$ , not renamed along any of the inheritance paths, will be shared.

Features such as  $q$ , inherited under different names, will be replicated.

# **The need for select**

A potential ambiguity arises because of polymorphism and dynamic binding:

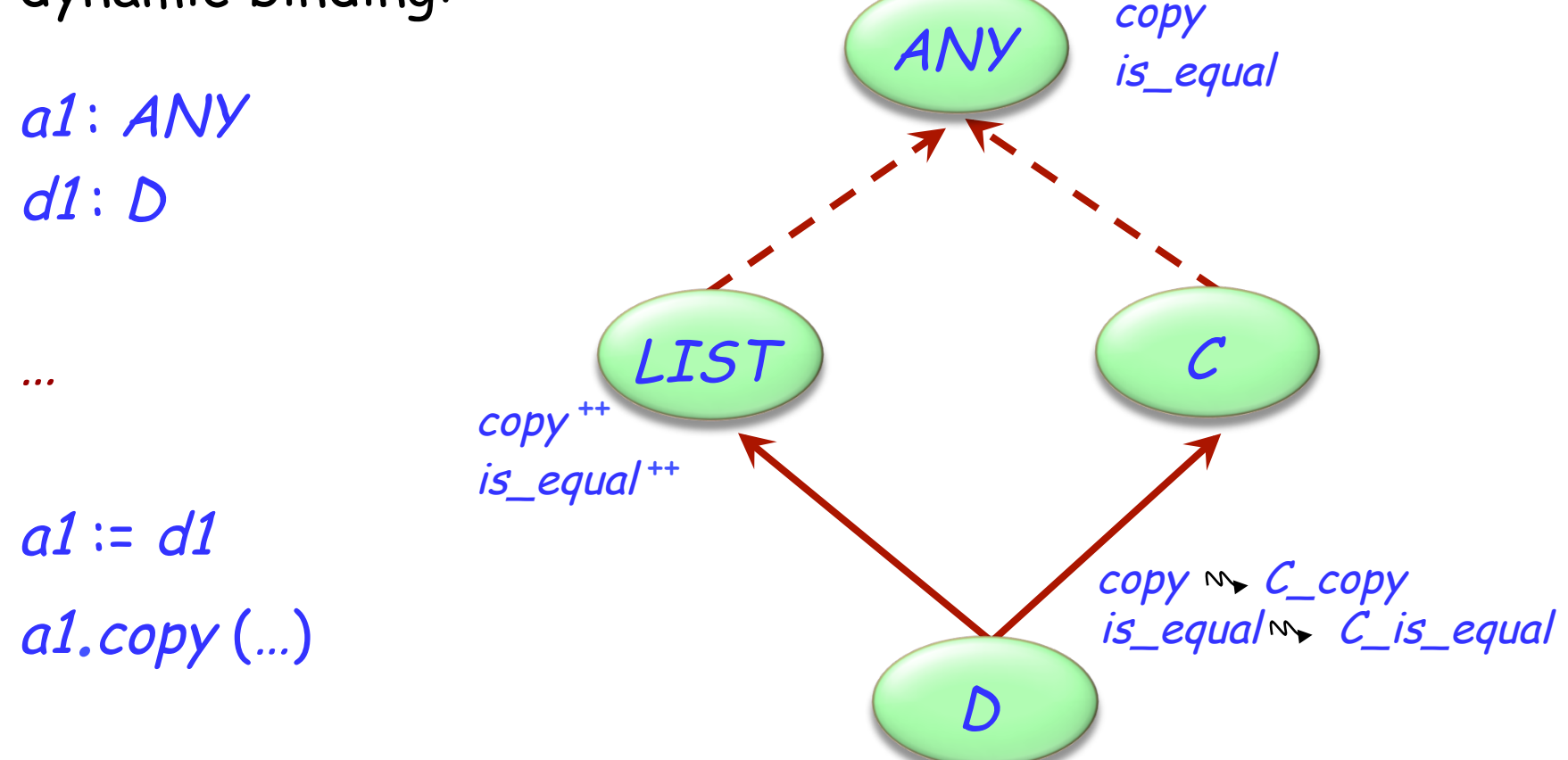

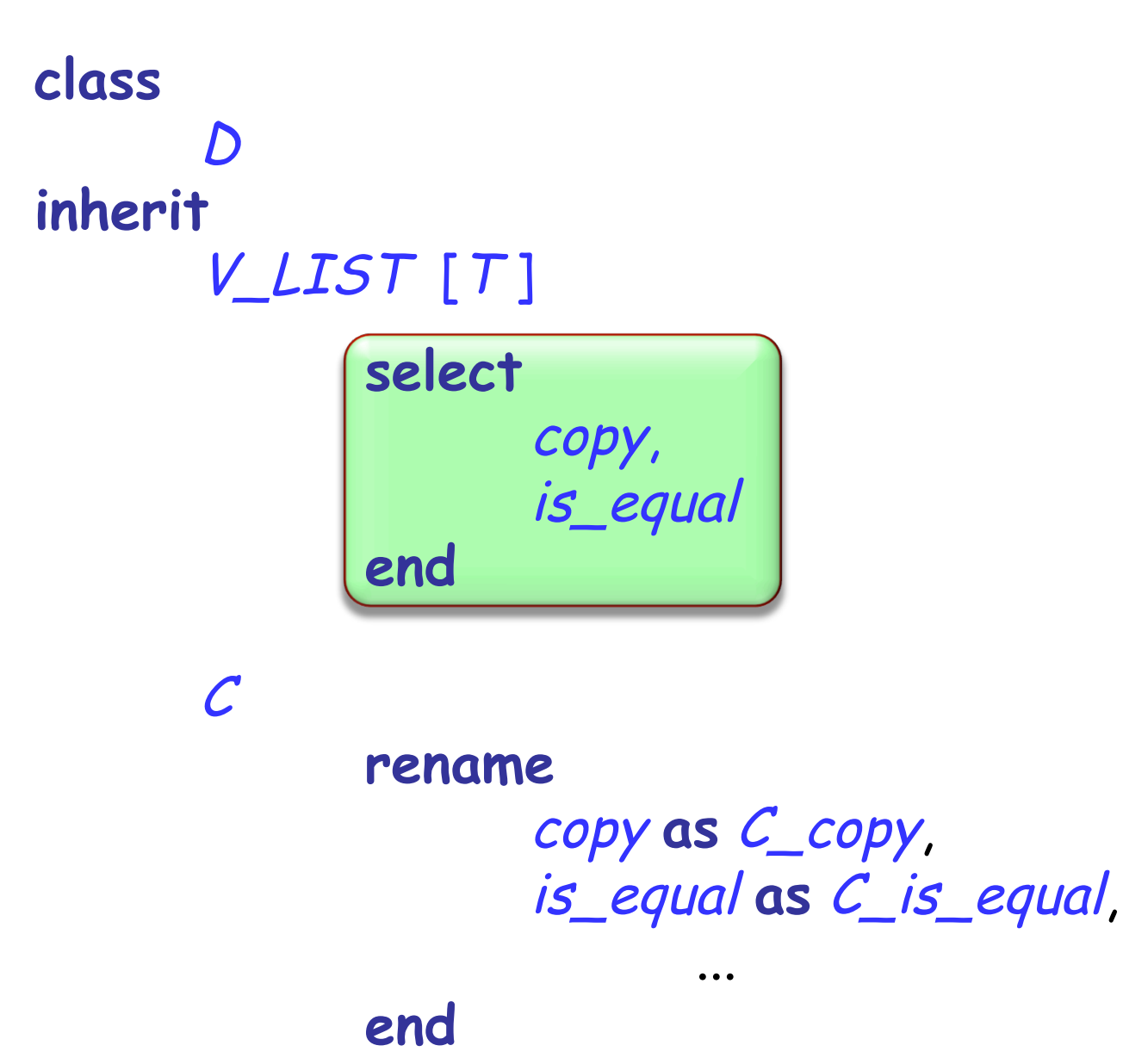

# **When is a name clash acceptable?**

(Between n features of a class, all with the same name, immediate or inherited.)

- $\triangleright$  They must all have compatible signatures.
- $\triangleright$  If more than one is effective, they must all come from a common ancestor feature under repeated inheritance.